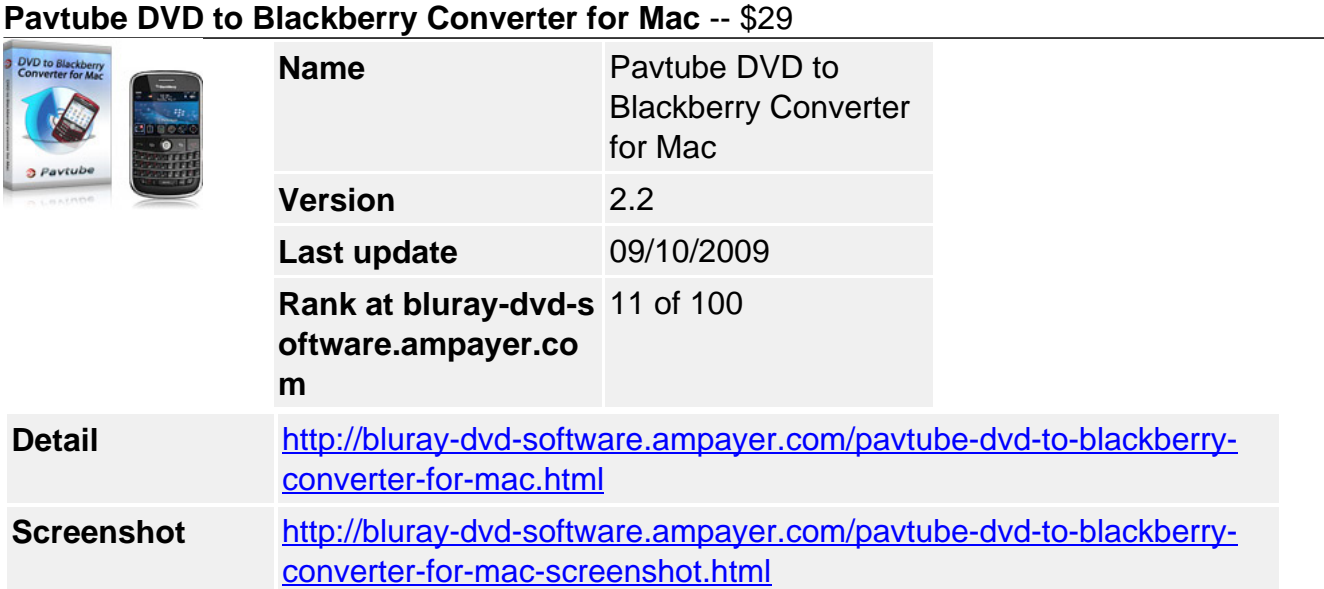

**Pavtube DVD to Blackberry Converter for Mac** is a good tool for Blackberry (for example, Blackberry storm, Blackberry 8800, Blackberry curve 8330) users. It supports to customize and convert DVD to MP4, AVI, 3GP, MP3, M4A, which are widely supported by Blackberry. You will soon find the program make your Blackberry more friendly to you.

With it, you can :

- Customize your DVD to have a better enjoyment on Blackberry.
- Convert your DVD to Blackberry supported formats.
- Enjoy your DVD with Blackberry compatible formats anywhere you like.

## **Main Features**

## **Support to convert DVD to various Blackberries**

Input files?DVD Output files? Video MP4 (supported by Blackberry Storm series, BlackBerry Bold 9000 and BlackBerry MP4 series), 3GP (supported by BlackBerry 3GP series), and AVI (Supported by BlackBerry 8800, 8820, 8830, 8300, 8310, 8100, 8130 ) Audio MP3 (used as BlackBerry MP3 Audio) , M4A (used as BlackBerry M4A Audio)

## **Easy-to-use interface**

When using the program, you will have no problems to find the options because of its easy-touse and intuitive interface.

## **Faster conversion speed**

Its optimized technology allows you to enjoy a faster DVD conversion. You are expected to convert DVD 1.5 even 2 times faster than other similar tools.

## **Trim DVD clips**

You can get any video length you want with Trim function, just drag the process bar to the trim points.

## **Crop DVD clips**

With Crop, you can cut off the DVD clips' black edges and unwanted area easily.

## **Various watermarks**

You can add various watermarks like text, image (including GIF), and video watermark etc.

The video watermark will give you a picture-in-picture effect.

# **Special effects**

Then program provides to add special effects including simple gauss blur effect, simple laplacian sharpen, gray, flip color, invert, aged film and deinterlacing. What is worth mention is the deinterlacing, which can convert interlaced video into a non-interlaced form, so that you enjoy a better and clearer video effect.

## **Capture the snapshot images**

The program supports to capture the snapshots images to be used as wallpaper or editing elements.

## **Support a set of real-time options for changing the DVD clips subtitles, audio track, and angle when previewing.**

If you need, you can do real-time changes for the original DVD clips subtitles, audio track and angle when previewing on the right window.

### **Advanced audio and video sync technology**

The program adopted advanced audio and video sync technology; never let you troubled by the audio and video issues.

### **Built-in codec**

Its built-in codec will not install any codec on your computer, so as to put an end to the unexpected codec problem.

#### **SystemRequirements**

- 1GHzorabovePowerPCG4/G5orIntelprocessor.
- MacOSX(includingMacOSX10.4Tiger,v10.5Leopardandv10.6SnowLeopard)oniMac,M acBook,MacPro,etc.
- 512MBphysicalRAM(memory)ormore.
- 1024\*768orhigherresolutiondisplay.

Powered by [Blu-ray/DVD Software](http://bluray-dvd-software.ampayer.com) http://bluray-dvd-software.ampayer.com